### МИНИСТЕРСТВО ОБРАЗОВАНИЯ РЕСПУБЛИКИ БЕЛАРУСЬ

### УЧРЕЖДЕНИЕ ОБРАЗОВАНИЯ «БЕЛОРУССКИЙ ГОСУДАРСТВЕННЫЙ УНИВЕРСИТЕТ ТРАНСПОРТА»

Кафедра «Управление грузовой и коммерческой работой»

# И. А. ЕЛОВОЙ, В. С. ЗАЙЧИК, С. В. СМЫШЛЕНОВА

# ОСНОВЫ РАСЧЕТА ТРАНСПОРТНО-СКЛАДСКИХ КОМПЛЕКСОВ

Учебно-методическое пособие по практическим занятиям

*Одобрено методической комиссией гуманитарно-экономического факультета*

Гомель 2006

УДК 629.082 (075-8) ББК 39.9 Е53

Р е ц е н з е н т – заместитель начальника отдела Службы грузовой работы и внешнеэкономической деятельности В. Л. Рачицкий (Бел. ж. д.).

#### **Еловой, И.А.**

Е53 Основы расчета транспортно-складских комплексов: учебно-методическое пособие по практическим занятиям / И. А. Еловой, В. С. Зайчик, С. В. Смышленова – Гомель: УО "БелГУТ", 2006. – 24 с.

ISBN 985-468-091-6

Представлены основные положения по расчету транспортно-складских комплексов предприятий.

Предназначено для использования на практических занятиях студентами специальности «Коммерческая деятельность на транспорте», а также для дипломного проектирования.

#### **УДК 629.082(075-8) ББК 39.9**

 Еловой И.А., Зайчик В.С., Смышленова С.В., 2006 **ISBN 985-468-091-6** Оформление. УО "БелГУТ", 2006

### **ОГЛАВЛЕНИЕ**

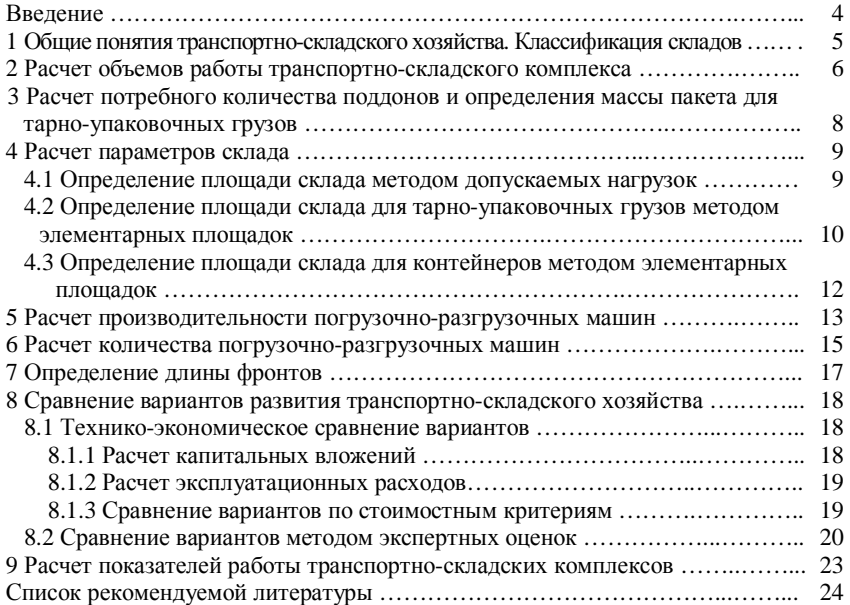

#### **ВВЕДЕНИЕ**

Транспортно-складское хозяйство (ТСХ) является составным звеном технического обслуживания производственной инфраструктуры. Оно включает в себя подъемно-транспортное оборудование, транспортные средства, склады и тару.

В общем виде транспортно-складское хозяйство можно рассматривать как совокупность элементов и связей между ними, функционирование которых направлено на выполнение подъемно-транспортных работ в требуемом объеме и в установленные сроки. Характерными особенностями являются: управляемость, наличие общей цели и назначения, сложность структуры организации, многоаспектность деятельности и т. д.

ТСХ тесно связано со всеми видами хозяйственной деятельности предприятия. Доля транспортно-складских издержек в выпускаемой продукции довольно велика. Так, например, в машиностроении она достигает 15–20 %. Снижение расходов по перевозкам, хранению и переработке грузов может быть достигнуто за счет применения оптимальных технологических линий, выбор которых является одной из самых сложных задач при проектировании промышленных объектов.

В рамках дисциплины «Технология и оборудование складов» рассматриваются вопросы организации переработки на складах различных видов грузов. В ходе практических занятий студент должен ознакомиться с основными принципами расчета складов и выбором оптимальных решений, как при проектировании складов, так и при их дальнейшем развитии и реконструкции.

Данная работа предназначена для использования студентами специальности «Коммерческая деятельность на транспорте». Структура практических занятий предполагает проведение расчетов по выбору наилучшего варианта развития транспортно-складского комплекса на грузовой железнодорожной станции при переработке тарно-штучных и контейнерных грузов. Другие виды грузов могут задаваться преподавателем, а методика расчета складских комплексов для них изложена в специальной литературе [2].

### **1 ОБЩИЕ ПОНЯТИЯ О СКЛАДАХ. КЛАССИФИКАЦИЯ СКЛАДОВ**

**Склад** – это комплекс производственных зданий, инженерных сооружений, машин и оборудования, предназначенный для создания и хранения запасов сырья, полуфабрикатов, готовой продукции.

На складах всех типов преобразуются грузопотоки, при этом изменяются параметры принимаемых и выдаваемых партий грузов по величине, составу, физическим и транспортным характеристикам и т. д. Цель создания и функционирования любого склада состоит в том, чтобы принимать с одного транспорта грузопоток с одними параметрами, перерабатывать его и выдавать на другой транспорт с минимальными затратами.

Склады создаются в пунктах добычи или заготовки (служат для передачи на транспортную сеть), в пунктах перевалки (служат для передачи грузов с одного вида транспорта на другой), в пунктах потребления (для создания запасов, необходимых для производственной деятельности).

Склады бывают общего пользования (предназначены для приема и выдачи грузов всех отправителей и получателей) и необщего пользования (обслуживают определенных отправителей и получателей).

В зависимости от ассортимента перерабатываемой продукции склады подразделяются на специализированные (предназначены для накопления и хранения определенных видов материалов и изделий) и универсальные (для накопления и хранения широкой номенклатуры продукции производственно-технического назначения).

В зависимости от особенностей хранения склады делятся на общетоварные (предназначены для хранения различных видов материалов, не требующих создания специальных условий хранения) и специальные (предназначены для хранения продукции, требующей специальных условий и режима хранения).

По величине перерабатываемого грузопотока склады классифицируются по таблице 1.1.

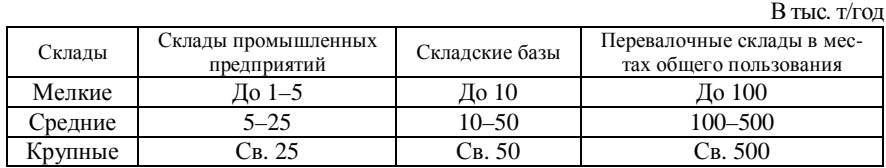

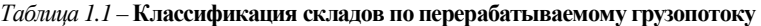

В зависимости от сроков хранения склады классифицируются на склады: – непосредственной перегрузки (срок хранения до 5 суток);

– краткосрочного хранения (срок хранения от 5 до 20 суток);

– со средними сроками хранения (срок хранения от 20 до 40 суток);

– длительного хранения (срок хранения от 40 до 90 суток);

– весьма долгосрочного хранения (срок хранения от 90 до 365 суток);

– многолетнего хранения (срок хранения свыше 365 суток).

По высоте хранения следует различать три основные группы одноэтажных складов: низкие (с полезной высотой складирования до 5 м); средние (с полезной высотой складирования от 5 до 8 м); высотные (с высотой зоны складирования выше 8 м).

По уровню механизации склады делятся на пять типов:

– немеханизированные – применяется ручной труд при перевозках, складировании и перемещении грузов;

– механизированные – используются средства механизации с ручным управлением на основных операциях перемещения и складирования грузов и отдельные ручные операции;

– высокомеханизированные – используются средства механизации с ручным управлением на операциях складирования и других операциях при полном отсутствии ручных работ;

– автоматизированные – применяются полуавтоматические механизмы с вводом команд оператором;

– автоматические – все работы производятся с применением автоматических механизмов, управляемых ЭВМ в реальном времени, причем команды от ЭВМ вводятся также автоматически по каналам связи.

Склады промышленных предприятий разделяются на цеховые, межцеховые и общезаводские.

Цеховые предназначены для накопления и хранения запасов материалов и изделий, используемых в производственном процессе в каком-либо одном цехе. На цеховых складах хранятся запасы продукции, необходимой для текущего обслуживания рабочих мест и бесперебойного выполнения производственного задания. Межцеховые склады служат для накопления и хранения продукции (в основном полуфабрикатов) нескольких цехов предприятия, которая направляется затем либо для дальнейшей обработки, либо для использования в производственном процессе в других цехах. Общезаводские склады предназначены для обеспечения хранения материалов, изделий, сырья для всех или большинства производственных подразделений.

По типу больших внешних систем, взаимодействующих через склады, объекты складского назначения можно классифицировать следующим образом:

– производство – склад – транспорт (М-W-Т);

– транспорт – склад – производство (Т-W-М);

– транспорт 1 – склад – транспорт 2 (Т1-W-Т2);

– производство 1 – склад – производство 2 (М1-W-М2).

### **2 РАСЧЕТ ОБЪЕМОВ РАБОТЫ ТРАНСПОРТНО-СКЛАДСКОГО КОМПЛЕКСА**

Объем груза в ящике прямоугольной формы определяется по формуле:  $V = lbhk_v,$  (2.1)

где *l*, *b*, *h* – габаритные размеры тары, м;

 $k_{\rm v}$  – коэффициент, учитывающий переход от внешних размеров к внутренним размерам тары (0,98).

Масса груза нетто и брутто определяется по формулам:

$$
q_{\rm H} = \frac{V}{\gamma};\tag{2.2}
$$

$$
q_{6p} = q_{\rm H} + q_{\rm sum}, \qquad (2.3)
$$

где  $\gamma$  – погрузочный объем, м<sup>3</sup>/т;

*q*ящ – масса ящика, т.

Для тарно-штучных грузов техническая норма загрузки с достаточной степенью точности определяется по формуле

$$
P_{\text{rex}} = \frac{V_{\text{rc}}}{V} q_{\text{op}} K_{\text{y}} \le P_{\text{rp}} , \qquad (2.4)
$$

где  $V_{\text{rc}}$  – объем кузова транспортного средства, м<sup>3</sup>;

 $V -$  объем одного грузового места,  $M^3$ ;

 *К*<sup>у</sup> – коэффициент плотности укладки мест в кузове транспортного средства,  $K_v = 0, 8...0, 9;$ 

*Р*гр – грузоподъемность транспортного средства, т.

Для грузов, перевозимых в контейнерах, техническая норма загрузки определяется по формуле

$$
P_{\text{rex}} = P_{\text{k}} n \le P_{\text{rp}} \,,\tag{2.5}
$$

где  $P_{\kappa}$  – техническая норма загрузки контейнера (для пятитонных контейнеров – 3,6 т, для двадцатитонных контейнеров – 11 т), т;

 $n$  – количество контейнеров на транспортном средстве (для пятитонных контейнеров – 5 или 6, для двадцатитонных контейнеров – 2 или 3), шт.

Суточный объем грузопереработки на складе

$$
Q_{\rm cyr} = \frac{Q_{\rm r}}{365},\tag{2.6}
$$

где *Q*<sup>г</sup> – годовой объем грузопереработки, тыс. т.

Среднесуточный вагонопоток, прибывающий на станцию, определяется из выражения

$$
m_{\text{cyr}} = \frac{Q_{\text{cyr}}}{P_{\text{rex}}}.
$$
\n(2.7)

Для определения количества машин и механизмов, которые будут обеспечивать переработку заданного объема грузов с высокой степенью надежности необходимо рассчитать с определенной степенью вероятности расчетный вагонопоток. Колебания грузо- и вагонопотоков исследуются веро-

ятностными методами, в соответствии с которыми расчетный вагонопоток определяется следующим образом:

$$
m_{\rm{cyr}}^{\rm{p}} = m_{\rm{cyr}} + t_{\rm{\beta}} \sigma, \qquad (2.8)
$$

где  $\sigma$  – среднеквадратическое отклонение величины вагонопотока, ваг<sup>2</sup>,

$$
\sigma = a(m_{\rm{cyr}})^b \,, \tag{2.9}
$$

где *a* и *b* – эмпирические коэффициенты;

 $t_{\beta}$  – коэффициент, принимаемый для уровня доверительной вероят-

ности 95 % равным 1,96.

Расчетный суточный вагонопоток определяется по формуле

$$
Q_{\rm{cyr}}^{\rm{p}} = m_{\rm{cyr}}^{\rm{p}} P_{\rm{rex}} \,. \tag{2.10}
$$

Общее количество грузов, размещаемое на складе,

$$
Q_{\rm{cyr}}^{\rm{p(c k n)}} = (1 - \alpha) Q_{\rm{cyr}}^{\rm{p}} \,, \tag{2.11}
$$

 $r$ де  $\alpha$  – коэффициент переработки груза по прямому варианту,  $\alpha = 0.20...0.25$ .

Расчетное суточное количество грузов, перерабатываемое механизмами, определяется по формуле

$$
Q_{\rm cyr}^{\rm p(Mex)} = (2 - \alpha) Q_{\rm cyr}^{\rm p} \,. \tag{2.12}
$$

### **3 РАСЧЕТ ПОТРЕБНОГО КОЛИЧЕСТВА ПОДДОНОВ И ОПРЕДЕЛЕНИЕ МАССЫ ПАКЕТА ДЛЯ ТАРНО-УПАКОВОЧНЫХ ГРУЗОВ**

Для механизации выполнения погрузочно-разгрузочных работ, а также для повышения эффективности перевозки производится формирование пакетов из отдельных ящиков с грузом. Пакеты формируются на плоских двухнастильных поддонах размерами 1200×800×150 мм. Общая высота формируемого пакета из ящиков не должна превышать допустимой высоты погрузки – 1,75 м.

Перед расчетом составляется схема формирования яруса на поддоне. На рисунке 3.1 показан пример такой схемы для ящиков с линейными размерами 600×350 мм.

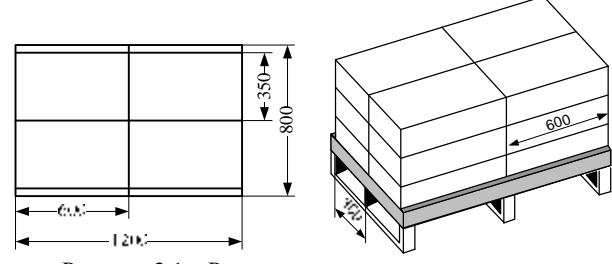

Рисунок 3.1 – Расположение ящиков на поддоне

Высота пакета с учетом допустимой высоты погрузки может быть определена из соотношения:

$$
H_{\text{max}} = h_{\text{no},1} + h_{\text{sun}} n_{\text{sp}} \le 1.75 \,, \tag{3.1}
$$

где *h*под – высота поддона, м;

*h*ящ – высота ящика, м;

*n*яр – количество ярусов на поддоне.

Количество ящиков, устанавливаемое на поддоне,

$$
N_{\rm{JH}} = n_{\rm{sp}} n_{\rm{JH}} \,, \tag{3.2}
$$

где *n*ящ – количество ящиков, устанавливаемое в одном ярусе.

Масса пакета с учетом допустимой грузоподъемности поддона определяется по формуле

$$
G_{\text{max}} = N_{\text{sun}} q_{\text{fp}} + G_{\text{no}} \,, \tag{3.3}
$$

где *G*по – масса поддона и обвязочных материалов, т.

Потребное количество поддонов

$$
N_{\text{no},\text{I}} = \frac{Q_{\text{r}}}{G_{\text{max}}}.
$$
\n(3.4)

### **4 РАСЧЕТ ПАРАМЕТРОВ СКЛАДА**

Вместимость склада для любого вида грузов определяется по формуле

$$
E_{\rm c} = Q_{\rm cyr}^{\rm p} t_{\rm xp} (1 - \alpha) = Q_{\rm cyr}^{\rm p(c_{\rm KT})} t_{\rm xp} \,, \tag{4.1}
$$

где *t*хр – срок хранения груза на складе, сут (для тарно-штучных грузов по отправлению – 1,5–2,0 сут, по прибытию – 2,0–2,5 сут; для контейнеров соответственно – 1,0 и 2,0 сут).

Площадь склада определяется методом:

– допускаемых нагрузок;

– элементарных площадок.

Второй способ расчета является более точным. После расчета полученные площади сравниваются и для дальнейших расчетов принимается наибольшая.

### **4.1 Определение площади склада методом допускаемых нагрузок**

По методу допускаемых нагрузок площадь склада определяется поформуле

$$
S = \frac{Q_{\rm{cyr}}^{\rm{p(ckn)}} K_{\rm{np}} g t_{\rm{xp}}}{P} = \frac{E_{\rm{c}} K_{\rm{np}} g}{P},
$$
\n(4.2)

- где *К*пр коэффициент, учитывающий дополнительную площадь на складские проходы и проезды (для тарно-штучных грузов – 1,7; для контейнеров  $-1,9$ ;
	- $g$  ускорение свободного падения, м/с<sup>2</sup>;

 $P$  – удельное допустимое давление на 1 м<sup>2</sup> полезной площади склада, к $H/m^2$  $\sigma$ (для тарно-штучных грузов – 8,5 кН/м<sup>2</sup>; для контейнеров – 6 кН/м<sup>2</sup>).

### **4.2 Определение площади склада для тарно-штучных грузов методом элементарных площадок**

Для тарно-упаковочных грузов на железнодорожных станциях строятся крытые склады с внешним (при суточном объеме переработки до 5 вагонов) или внутренним (при суточном объеме переработки свыше 5 вагонов) расположением железнодорожных путей. Крытые склады строятся по типовым проектам, в соответствии с которыми ширина склада может быть равной 18, 24, 30, 36 м, а длина – 72, 144, 216 м.

Расчетная схема для склада с внутренним расположением путей приведена на рисунке 4.1, а с внешним расположением путей – на рисунке 4.2.

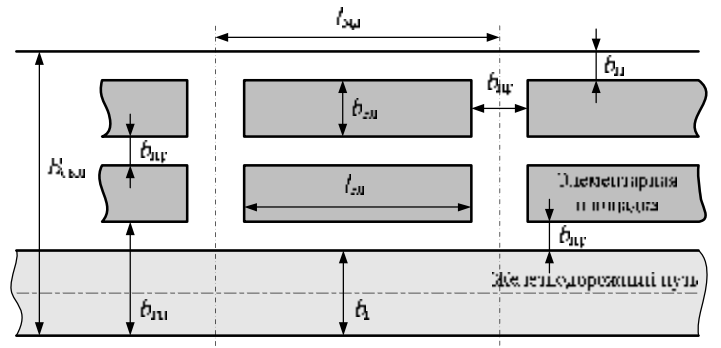

Рисунок 4.1 – Расчетная схема для склада с внутренним расположением железнодорожного пути

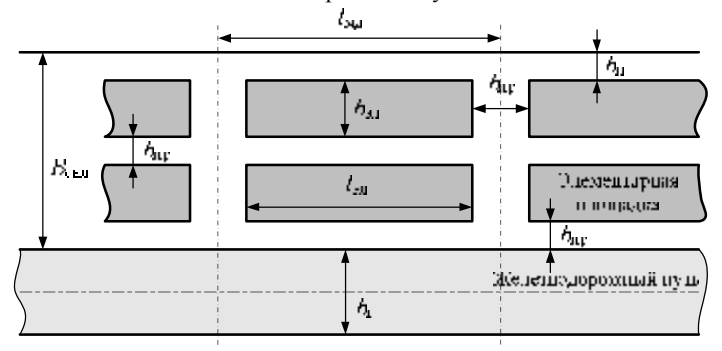

Рисунок 4.2 – Расчетная схема для склада с внешним расположением железнодорожного пути

Длина элементарной площадки определяется по формуле

$$
l_{\rm m} = l_{\rm mq} - b_{\rm np},\tag{4.3}
$$

где *l*мд – расстояние между дверями со стороны автотранспорта, м (12 или 18 м);

 $b_{\text{np}}$  – ширина проезда с учетом разворота погрузчика, м;

$$
b_{\rm np} = r_{\rm k} + a + b + 2c \text{ ppu } m > \frac{l}{2}, \qquad (4.4)
$$

$$
b_{\rm np} = r_{\rm k} + \sqrt{(a+b)^2 + \left(\frac{l}{2} - m\right)^2 + 2c \text{ npm } m \le \frac{l}{2}},\tag{4.5}
$$

- $r_{k}$  радиус поворота по наиболее выступающей точке четырехопорной машины, м;
- *а* расстояние от передней оси погрузчика до рамыгрузоподъемника, м;

 *b*, *l* – габаритные размерыгруза (поддона), м;

 $c$  – максимальный зазор между погрузчиком и штабелем груза, м,  $c = 0.15...0.2$ ;  $m$  – параметр,

$$
m = \frac{b_{\text{norp}}}{2} + d \tag{4.6}
$$

где *b*погр – ширина погрузчика, м;

*d* – внутренний радиус поворота, м.

Ширина элементарной площадки определяется по формулам:

– для склада с внутренним расположением железнодорожного пути

$$
b_{\rm 9H} = \frac{B_{\rm c\kappa\pi} - (b_{\rm n} + b_{\rm np} + b_{\rm rn})}{2} \, ; \tag{4.7}
$$

– для склада с внешним расположением железнодорожного пути

$$
b_{\rm 9J} = \frac{B_{\rm c\kappa J} - (2b_{\rm n} + b_{\rm np})}{2},\tag{4.8}
$$

где  $B_{\text{ckm}}$  – ширина склада, м;

 $b_r$  – габаритное расстояние со стороны железнодорожного транспорта, м (4,725 м);

 $b_{\rm n}$  – расстояние от стенки склада до штабеля, м (0,5).

Количество пакетов, устанавливаемое в одном ряду на элементарной площадке, определяется по формуле

$$
Z_{\rm a} = \frac{(l_{\rm on} + \Delta l)(b_{\rm on} + \Delta l)}{(l + \Delta l)(b + \Delta l)},\tag{4.9}
$$

где  $\Delta l$  – расстояние между смежными пакетами, м,  $\Delta l = 0.5...0.6$ .

Вместимость одной элементарной площадки

$$
E_{\rm 3H} = Z_{\rm g} K_{\rm g} G_{\rm max} \,, \tag{4.10}
$$

где *К*<sup>я</sup> – количество ярусов пакетов на одной элементарной площадке.

Количество ярусов определяется исходя из высоты складирования погрузчика и допустимой высоты складирования груза по условию его сохранности. Соотношение имеет вид:

$$
K_{\rm g} = \frac{H_{\rm \pi}}{H_{\rm \max}} + 1 < K_{\rm g}^{\rm \, 200} \,, \tag{4.11}
$$

где *Н*<sup>п</sup> – высота штабелирования погрузчиком, м.

Потребное количество элементарных площадок

$$
n_{\rm m} = \frac{E_{\rm c}}{E_{\rm m}} \,. \tag{4.12}
$$

Длина склада определяется по формуле

$$
L_{\text{ckJ}} = \frac{n_{\text{3J}} l_{\text{M}}}{2} \,. \tag{4.13}
$$

### **4.3 Определение площади склада для контейнеров методом элементарных площадок**

Контейнеры хранятся на открытых площадках с твердым покрытием. Схема расчета приведена на рисунке 4.3.

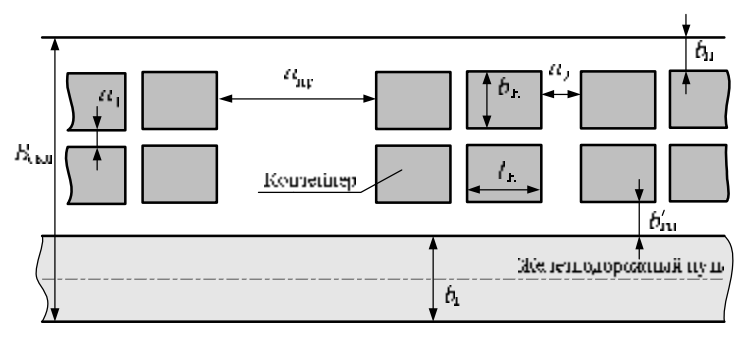

Рисунок 4.3 – Расчетная схема для площадки

Длина контейнерной площадки определяется по формуле

$$
L_{\text{CKI}} = \frac{EI_{\text{K}}}{p} + a_1 n_1 + a_2 n_2 + a_{\text{np}} n_{\text{np}} + l_{\text{kp}}\,,\tag{4.14}
$$

где *Е* – общая вместимость площадки в контейнеро-местах,

$$
E = \frac{E_{\rm c}}{P_{\rm k}} \tag{4.15}
$$

 $l_{\kappa}$  – длина контейнера, м;

*р* – число контейнеров, устанавливаемых в ряду по ширине площадки:

$$
p = \frac{b_{\rm np} - (b_{\rm n} + b_{\rm rn})}{b_{\rm s}},
$$
\n(4.16)

 $b_{\text{ID}}$  – пролет крана, м;

- $b_{n}+b_{n}$  сумма проходов между опорами и крайним контейнером, м (принимается со стороны автомобиля равной 1,325 м; со стороны вагона для мостового крана – 4,9 м, для козлового крана – 1,325 м);
	- *a*<sup>1</sup> величина зазора между контейнерами в секторе, м (для среднетоннажных контейнеров – 0,1 м; для крупнотоннажных контейнеров –  $0,15-0,2$  M);
	- $n_1$  количество зазоров между контейнерами по длине площадки,

$$
n_1 = \frac{E}{2p};\tag{4.17}
$$

 $a_2$  – ширина прохода между контейнерами, м,  $a_2 = 0.6...1$  м;

 $n_2$  – количество проходов между секторами по длине склада,

$$
n_2 = \frac{E}{2p} - 1; \tag{4.18}
$$

 $a_{\text{np}}$  – ширина пожарных проездов, м,  $a_{\text{np}} = 10$  м;

 $n_{\text{m}}$  – количество пожарных проездов,

$$
n_{\rm np} = \frac{Eb_{\rm np}}{100p} - 1 \tag{4.19}
$$

 $l_{\text{kn}}$  – расстояние между опорами козлового крана, м.

### **5 РАСЧЕТ ПРОИЗВОДИТЕЛЬНОСТИ ПОГРУЗОЧНО-РАЗГРУЗОЧНЫХ МАШИН**

Теоретическая производительность – это количество груза, перемещаемое механизмом при оптимальных условиях и номинальной загрузке.

Техническая производительность – это количество груза, перемещаемое механизмом за период времени непрерывной работы с учетом фактической массы перемещаемого груза.

Эксплуатационная производительность – это количество груза, перемещаемое механизмом в течение определенного периода времени с учетом использования машины по времени и грузоподъемности.

Теоретическая производительность определяется по формуле

$$
\Pi_{\rm T} = G_{\rm HOM} c \,, \tag{5.1}
$$

где *G*ном – грузоподъемность механизма, т;

*с* – количество циклов, выполняемых за час;

$$
c = \frac{3600}{T_c} = \frac{3600}{\Phi \sum t_i},
$$
\n(5.2)

где φ – коэффициент совмещения операций (для электро- и автопогрузчика – 0,85; для кранов – 0,7);

 *Т*<sup>с</sup> – продолжительность одного цикла с совмещением операций, с. Операции, составляющие цикл приведены в таблице 5.1.

| Время    | Электро- и автопогрузчик                       | Кран                                                                           |
|----------|------------------------------------------------|--------------------------------------------------------------------------------|
| $t_1$    | Захват груза                                   | Захват груза                                                                   |
| $t_2$    | Подъем груза<br>в транспортное положение       | Подъем груза                                                                   |
| $t_3$    | Наклон рамы                                    | Передвижение тележки по мосту<br>крана (поворот стрелового крана)              |
| $t_4$    | Передвижение<br>погрузчика с грузом            | Передвижение крана с грузом                                                    |
| $t_5$    | Выравнивание рамы                              | Опускание груза                                                                |
| $t_6$    | Опускание груза                                | Освобождение груза                                                             |
| $t_7$    | Освобождение груза                             | Подъем грузозахватного<br>устройства без груза                                 |
| $t_8$    | Подъем грузозахватного<br>устройства без груза | Передвижение тележки<br>без груза по мосту крана<br>(поворот стрелового крана) |
| $t_{9}$  | Наклон рамы без груза                          | Передвижение крана без груза                                                   |
| $t_{10}$ | Передвижение<br>погрузчика без груза           | Опускание грузозахвата                                                         |
| $t_{11}$ | Выравнивание рамы                              |                                                                                |
| $t_{12}$ | Опускание грузозахвата                         |                                                                                |

*Таблица 5.1* – **Элементарные операции, входящие в технологический цикл**

Величина времени по отдельным составляющим определяется хронометражным или расчетным путем, исходя из расстояний перемещения погрузчика, крана, тележки и соответствующих скоростей передвижения, приведенных в справочниках.

После расчета времени на отдельные операции составляются технологические графики цикла по перемещению груза с совмещением и без совмещения операций. На рисунке 5.1 приведен пример построения графика цикла.

Эксплуатационная сменная производительность

$$
\Pi_{\mathcal{F}} = \Pi_{\mathcal{T}} K_{\mathcal{B}} K_{\mathcal{F}\mathcal{P}} T_{\mathcal{C}M} \,,\tag{5.3}
$$

где  $K_{\rm B}$  – коэффициент использования машины по времени,  $K_{\rm B} = 0.7...0.8$ ;

*К*гр – коэффициент использования машины по грузоподъемности,

$$
K_{\rm rp} = \frac{G_{\rm rp}}{G_{\rm nom}}\,,\tag{5.4}
$$

*G*гр – масса одного фактически перемещаемого места груза, т;

*Т*см – продолжительность рабочей смены, ч.

| Операции                   | Продолжи-                                                    | Время с |         |    |      |    |    |    |    |       |
|----------------------------|--------------------------------------------------------------|---------|---------|----|------|----|----|----|----|-------|
|                            | тельность, с (I                                              |         | 10      | 20 | 30   | 40 | 50 | 60 | 70 | 80    |
| Захват груза               | 7                                                            |         |         |    |      |    |    |    |    |       |
| Подъем<br>груза            | 5                                                            |         | ۹<br>., |    |      |    |    |    |    |       |
| Наклон рамы                | 2                                                            |         |         |    |      |    |    |    |    |       |
| Передвиже-<br>ние с грузом | 21                                                           |         |         |    | ó    |    |    |    |    | 1.1.1 |
| $\alpha=0$                 | $\begin{array}{ccc} \bullet & \bullet & \bullet \end{array}$ |         |         |    | 1.11 |    |    |    |    |       |
| Итого                      | 87                                                           |         |         |    |      |    |    |    |    |       |

Рисунок 5.1 – Пример построения графика цикла по переработке груза

### 6 РАСЧЕТ КОЛИЧЕСТВА ПОГРУЗОЧНО-РАЗГРУЗОЧНЫХ МАШИН

Количество погрузочно-разгрузочных машин определяется исходя из двух условий:

- обеспечение выполнения заданных объемов работы и структуры ремонтного пикла:

- обеспечение перерабатывающей способности грузового фронта.

По первому условию количество машин определяется по формуле

$$
Z_{\rm p} = \frac{Q_{\rm cyr}^{\rm p(Mex)}}{K_{\rm cm}} \left( \frac{\sum t_i n_i}{T_{\rm pu}} + 1 \right). \tag{6.1}
$$

где  $K_{cm}$  – количество смен в сутки, определяемое по таблице 6.1;

 $t_i$  - продолжительность ремонтов и обслуживаний *i*-го вида, сут;

 $n_i$  - количество ремонтов и обслуживаний *i*-го вида, шт.;

 $T_{\text{nu}}$  – продолжительность межремонтного цикла, сут.

Количество и продолжительность ремонтов и обслуживаний принимается для каждого механизма из справочников.

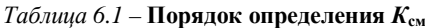

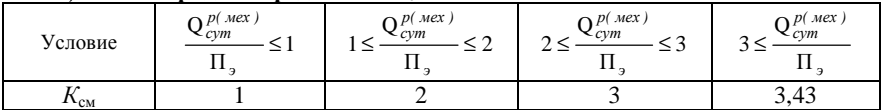

При выполнении расчетов для козловых кранов, электро- и автопогрузчиков, автокранов и тракторных погрузчиков, работающих на местах общего пользования, разработаны особые нормы, которыми и надлежит пользоваться при расчетах:

$$
Z_{\rm p} = \frac{365Q_{\rm cyr}^{\rm p(hex)}}{K_{\rm cm}H_3(365 - t_{\rm p})},
$$
\n(6.2)

где *t*<sup>р</sup> – простой машины во всех видах ремонтов и обслуживаний, сут,

$$
t_{\rm p} = 365 \frac{t_{\rm TO-1}}{T_{\rm TO-1}} + 365 \frac{t_{\rm TO-2}}{T_{\rm TO-2}} + 12 \frac{t_{\rm r}}{T_{\rm r}} + \frac{t_{\rm k}}{T_{\rm k}},\tag{6.3}
$$

где  $t_{\text{TO-1}}$ ,  $t_{\text{TO-2}}$ ,  $t_{\text{r}}$ ,  $t_{\text{k}}$  – время нахождения машины в соответствующем виде обслуживания и ремонта, сут;

> *Т*ТО-1, *Т*ТО-2 – периодичность проведения техобслуживания первого и второго рода, сут;

> > $T_{\rm T}$  – периодичность проведения текущего ремонта, мес.;

 $T_{\rm K}$  – периодичность проведения капитального ремонта, г.

Для расчета количества погрузочно-разгрузочных машин и механизмов по второму условию необходимо предварительно определить количество подач-уборок вагонов на фронт погрузки-выгрузки:

– при выгрузке

$$
X_{\text{ny}} = \frac{m_{\text{cyr}}^{\text{p}}}{\sqrt{\frac{\gamma(1 + t_{\text{no},1})}{(0.25 + \frac{30P_{\text{rex}}}{Z_{\text{p}}Q_{\text{u}})}}}},
$$
(6.4)

– при погрузке

$$
X_{\text{ny}} = \frac{m_{\text{cyr}}^p}{\sqrt{\frac{\gamma(1 + 2t_{\text{nox}} + q_p)}{0.5 + \frac{60P_{\text{rex}}}{Z_p Q_q}}}},
$$
(6.5)

- где γ отношение стоимости маневрового локомотива-часа простоя к стоимости вагоно-часа простоя;
	- $t_{\text{non}}$  время на движение локомотива с вагонами от места их накопления до места погрузки или выгрузки, мин,

$$
t_{\text{no},\text{I}} = \left(\frac{L_{\text{no},\text{I}}}{v_{\text{no},\text{I}}} + \tau_{\text{p}}\right) \cdot 60 ,\qquad (6.6)
$$

- $L_{\text{no},q}$  расстояние подачи вагонов, км;
- $v_{\text{non}}$  скорость подачи вагонов, км/ч,  $v_{\text{non}}$  =15...20;
- $\tau_{p3}$  время на разгон и замедление, ч,  $\tau_{p3} = 0.05$ ;
- *q*<sup>р</sup> количество первичных групп вагонов в составе подачи (уборки), шт.;
- $Q_{\rm q}$  часовая производительность, т/ч,

$$
Q_{\mathbf{q}} = \frac{\Pi_{\mathbf{q}}}{t_{\mathbf{c}\mathbf{M}}},\tag{6.7}
$$

 $t_{cm}$  – продолжительность смены, ч.

Если количество подач-уборок получилось больше 8, то для дальнейших расчетов следует принимать 8 подач-уборок в сутки.

Количество погрузочно-разгрузочных машин и механизмов определяется по формуле

$$
Z_{\Phi} = \frac{Q_{\text{cyr}}^{\text{p(max)}}}{Q_{\text{q}} \left( T - \frac{t_0 X_{\text{ny}}}{60} \right)},
$$
(6.8)

где *Т* – время работы машин и механизмов в течение суток за вычетом времени на смену бригад, ремонт, осмотр и экипировку машин и механизмов,

$$
T = K_{\text{cm}} t_{\text{cm}}
$$
, no при  $K_{\text{cm}} = 3.43 - T = 22$  y; (6.9)

 $t_0$  – время на смену групп вагонов у грузового фронта, мин,

$$
t_0 = \Delta t + 2m_{\text{ny}}t_{\text{pc}},\tag{6.10}
$$

где Δ*t* – время от момента прекращения грузовых операций до момента уборки или расстановки вагонов, мин, Δ*t* = 4…10;

 $t_{\text{pc}}$  – удельное время на расстановку и сборку 1 вагона, мин,  $t_{\text{pc}} = 1...1,5$ ;

 $m_{\text{mv}}$  – количество вагонов в одной подаче-уборке,

$$
m_{\rm ny} = \frac{m_{\rm cyr}^{\rm p}}{X_{\rm ny}}.
$$
\n(6.11)

Для дальнейших расчетов выбирается наибольшее количество машин и механизмов *Z* из рассчитанных по двум условиям.

### **7 ОПРЕДЕЛЕНИЕ ДЛИНЫ ФРОНТОВ**

Фронт подачи вагонов определяется по формуле

$$
L_{\rm n} = \frac{m_{\rm{cyr}}^{\rm{p}} - l_{\rm{B}}}{X_{\rm{ny}}} + l_{\rm{m}}\,,\tag{7.1}
$$

где *l*<sup>в</sup> – длина вагона по осям автосцепки, м;

 $l_{\text{M}}$  – часть длины фронта, необходимая для маневрирования локомотива и перестановки вагонов, м, *l*<sup>м</sup> = 20…30.

Длина погрузочно-выгрузочного фронта

$$
L_{\text{IB}} = \frac{m_{\text{cyr}}^{\text{p}} l_{\text{B}}}{X_{\text{ny}} K_{\text{c}}} + l_{\text{m}},\tag{7.2}
$$

где *К*<sup>с</sup> – количество перестановок вагонов на грузовом фронте, шт.

Длина грузового фронта со стороны автотранспорта определяется по формуле

$$
L_{\rm A} = \frac{Q_{\rm cyr} K_{\rm A} l_{\rm A} t_{\rm A}}{q_{\rm A} T_{\rm A}},\tag{7.3}
$$

- где *К*<sup>А</sup> коэффициент суточной неравномерности завоза-вывоза грузов автотранспортом,  $K_A = 1, 3, \ldots, 1, 5;$ 
	- $l_A$  длина фронта для постановки одного автомобиля, м;
	- $t_A$  средняя продолжительность погрузки автомобиля, ч,  $t_A = 0.3...1$ ;
	- $q_A$  количество грузов в одном автомобиле, т,  $q_A = 1...10$  (для крупнотоннажных контейнеров – техническая норма загрузки одного контейнера; для среднетоннажных контейнеров – техническая норма загрузки одного или двух контейнеров в зависимости от автомобиля);
		- $T_A$  время работы автотранспорта в течение суток, ч,  $T_A = 8...12$ .

Длина склада должна превышать длину грузовых фронтов как со стороны автомобильного, так и со стороны железнодорожного транспорта.

Рассчитанные величины должны удовлетворять следующему условию:

$$
\frac{m_{\rm{cyr}}^{\rm{p}} l_{\rm{B}}}{L_{\rm{cgn}}} \le X_{\rm{ny}} \le \frac{K_{\rm{c}M} t_{\rm{c}M} Z Q_{\rm{q}}}{m_{\rm{ny}} P_{\rm{rex}}}.
$$
\n(7.4)

### **8 СРАВНЕНИЕ ВАРИАНТОВ РАЗВИТИЯ ТРАНСПОРТНО-СКЛАДСКОГО ХОЗЯЙСТВА**

Сравнение вариантов может производиться различными методами. Однако основными являются: метод функционально-стоимостного анализа (технико-экономическое сравнение) и метод экспертных оценок.

### **8.1 Технико-экономическое сравнение вариантов**

#### **8.1.1 Расчет капитальных вложений**

Капитальные вложения – это вложения денежных средств на приобретение необходимых механизмов, постройку складов, вспомогательных объектов и т. д.

Полные капитальные вложения определяются по формуле

$$
K = \sum_{i=1}^{n} K_i \,, \tag{8.1}
$$

где *n* – количество, оцениваемых показателей;

 $K_i$  – капитальные вложения по *i*-му показателю.

На практических занятиях оценку капитальных вложений можно производить по шести показателям, указанным в таблице 8.1.

| Обозначение | Содержание показателя                                                               |
|-------------|-------------------------------------------------------------------------------------|
| $K_1$       | Расходы на приобретение машин и механизмов                                          |
| K,          | Расходы на строительство складов                                                    |
| $K_3$       | Расходы на укладку железнодорожного пути                                            |
| $K_4$       | Расходы на строительство автопроездов                                               |
| $K_5$       | Расходы на укладку подкрановых путей или эстакады (при не-<br>обходимости)          |
| $K_{6}$     | Расходы на сооружение линий электропередачи, устройство<br>водо- и воздухоснабжения |

*Таблица 8.1* – **Показатели для оценки капитальных вложений**

Все величины капитальных вложений определяются умножением расходной ставки на измеритель по статье расходов.

Удельные капитальные вложения

$$
K_{\rm y} = \frac{K}{\mathbf{Q}_{\rm r}}.\tag{8.2}
$$

#### **8.1.2 Расчет эксплуатационных расходов**

Эксплуатационные расходы – это расходы, вызванные эксплуатацией техники, необходимостью замены быстроизнашивающейся оснастки, а также затраты на топливо, электроэнергию, заработную плату и т. д.

Эксплуатационные затраты определяются по формуле

$$
3 = 3 + 3T + P + R + A, \tag{8.3}
$$

- где *З* суммарная заработная плата за 1 год, механизаторов и рабочих, занятых на погрузочно-разгрузочных работах, руб;
	- *ЭТ* затраты на топливо и силовую электроэнергию, руб;
		- *Р* затраты на ремонты погрузочно-разгрузочных и вспомогательных машин и механизмов, руб;
		- $R$  затраты на быстроизнашивающуюся оснастку, руб;
		- *А* амортизационные отчисления для погрузочно-разгрузочных машин и механизмов, складов и т. д., руб.

Методика расчета составляющих эксплуатационных затрат, а также справочные данные для расчета изложены в [7].

Себестоимость переработки 1 т груза определяется по формуле

$$
C = \frac{\partial}{Q_{\rm r}}\,. \tag{8.4}
$$

#### **8.1.3 Сравнение вариантов по стоимостным критериям**

Если среди сравниваемых вариантов есть такой, у которого и капитальные и эксплуатационные затраты ниже, чем у других вариантов, то такой вариант считается наилучшим. В случае, если у различных вариантов ниже эксплуатацион-

ные затраты и выше капитальные, или наоборот, то такие варианты сравниваются по сроку окупаемости либо по приведенным затратам.

При сравнении двух вариантов наилучший выбирается исходя из срока окупаемости. Расчетный срок окупаемости определяется по формуле

$$
t_{\rm p} = \frac{K_1 - K_2}{3_2 - 3_1}, \text{ rate } K_1 > K_2 \text{ u } 3_2 > 3_1. \tag{8.5}
$$

Если расчетный срок окупаемости  $t_n$  выше нормативного срока окупаемости  $t_{\text{H}}$ , то более выгодным считается второй вариант, в противном случае выгоднее реализовывать первый вариант. При равенстве двух сроков окупаемости варианты считаются равнозначными.

При рассмотрении двух и более вариантов для их сравнения можно пользоваться приведенными затратами:

$$
E_{\rm np} = KE_{\rm H} + \mathcal{F},\tag{8.6}
$$

где  $E_{\rm H}$  – нормативный коэффициент эффективности капитальных вложений,

$$
E_{\rm H} = \frac{1}{t_{\rm H}}\,. \tag{8.7}
$$

Преимуществом данного метода сравнения является возможность количественной оценки выгодности одного варианта над другим:

$$
\Delta E_{\rm np} = E_{\rm np}^{\rm max} - E_{\rm np}^{\rm min} \,. \tag{8.8}
$$

#### 8.2 Сравнение вариантов методом экспертных оценок

В большинстве случаев при структурном анализе исследуемой величины не удается получить аналитических зависимостей ее изменения от большого числа реально действующих причин.

Более того, не всегда даже имеется возможность определенно указать все действующие причины, обусловливающие исследуемый показатель или процесс. Обычно исследователь в подобных случаях при ограниченном статистическом материале, выявляя действующие причины, пользуется интуицией, накопленным профессиональным опытом. Лучший результат дают экспертные оценки. В отдельных случаях возможно такое положение, когда один эксперт может дать оценку, которая полностью отражает фактическое положение дела. Но, как правило, анализируемые процессы зависят от большого числа причин. Их правильная оценка возможна лишь при участии нескольких экспертов. Необходимо также математически правильно обрабатывать полученные результаты экспертных оценок.

Применительно к выбору технического оснащения складов экспертам можно предложить оценивать конкретные машины и механизмы, планируемые к применению. Но необходимо учитывать, что фактически различными экспер-

тами будут оцениваться параметры тех или иных технических средств: стоимость, производительность, надежность и т. д. Поэтому более целесообразно оценить сами параметры машин и механизмов, а затем, на основании полученной оценки, выбрать наиболее предпочтительный вариант.

Экспертная оценка заключается в следующем. Эксперты дают оценку значимости факторов разными способами: в долях влияния на исследуемую величину или порядковыми номерами. Как видно из таблицы 8.2, некоторые специалисты в ряде случаев не разграничивали четко значимость причин и приписали им одинаковые доли и один и тот же ранг; некоторые оценили лишь основные причины.

| Фактор                 | Оценки факторов, данные экспертами |   |                |                |               |                |                |                |   |    |  |
|------------------------|------------------------------------|---|----------------|----------------|---------------|----------------|----------------|----------------|---|----|--|
|                        |                                    |   | 3              | 4              |               | 6              |                | 8              |   | 10 |  |
| 1 Стоимость            | 3                                  |   |                |                |               |                | $\overline{c}$ | 3              | 2 |    |  |
| 2 Надежность           |                                    |   | 3              | $\overline{c}$ | 2             | $\overline{c}$ | 2              | $\overline{c}$ |   |    |  |
| 3 Производительность   | っ                                  |   | ↑              | 3              |               | 3              | 3              |                | 3 | ∍  |  |
| 4 Частота обслуживания | 3                                  | 2 | 7              | 5              | 3             |                |                |                | 6 | C  |  |
| 5 Металлоемкость       | 5                                  | 3 | 6              | 8              | 3             |                |                |                | 8 | 3  |  |
| 6 Энергоемкость        | 4                                  | 2 | 5              | $\overline{4}$ | 2             |                |                |                |   | 3  |  |
| 7 Габариты             | 4                                  | 3 | $\overline{4}$ | 5              | $\mathcal{R}$ |                |                |                | 4 |    |  |
| 8 Эргономичность       |                                    |   | 8              |                |               |                |                |                |   |    |  |

Таблица 8.2 - Исходная таблица оценки факторов

Возможность непосредственного использования данных таблицы 8.2 для дальнейшего анализа проверяется по условию

$$
\sum_{i=0}^{m} P_{ij} = 1,
$$
\n(8.9)

где  $P_{ii}$  – оценка *i*-го фактора *j*-тым специалистом в долях влияния причин на исследуемую величину;

 $m$  – количество факторов, оцененных экспертом.

Основным способом принимается оценка факторов в долях их влияния на исследуемую величину. Для этого необходимо перейти от простого ранжирования оценки факторов к их оценке в долях влияния (таблица 8.3).

Первым шагом является инверсия ранжирования по схеме

$$
Y_{ij} = m + 1 - X_{ij}.
$$
\n(8.10)

Тогда, оценка первого фактора ј-тым экспертом, до инверсии выглядевшая как  $X_{1i}=3$ , после инверсии будет  $X_{1i}=8+1-3=6$ . При этом, неоцененным причинам присваивается ранг, равный 0.

Следующий шаг - замена инверсированных рангов их порядковыми номерами, начиная с наименьших рангов.

| Факторы                | Оценка<br>эксперта | Оценка экс-<br>перта после<br>инверсии | Замена инверсирован-<br>ных рангов порядко-<br>выми номерами | Переход к<br>"связанным"<br>рангам | Переход к<br>долям<br><b>ВЛИЯНИЯ</b> |
|------------------------|--------------------|----------------------------------------|--------------------------------------------------------------|------------------------------------|--------------------------------------|
|                        | 2                  |                                        |                                                              |                                    | 6                                    |
| 1 Стоимость            | 3                  | 6                                      | 6                                                            | 5.5                                | 0,16                                 |
| 2 Надежность           |                    | 8                                      | 8                                                            | 8                                  | 0.23                                 |
| 3 Производительность   | 2                  |                                        |                                                              |                                    | 0,20                                 |
| 4 Частота обслуживания | 3                  | 6                                      | 5                                                            | 5.5                                | 0,16                                 |
| 5 Металлоемкость       |                    | 4                                      | $\overline{c}$                                               | 2                                  | 0.05                                 |
| 6 Энергоемкость        | 4                  | 5                                      | 3                                                            | 3.5                                | 0,10                                 |
| 7 Габариты             |                    | 5                                      |                                                              | 3.5                                | 0,10                                 |
| 8 Эргономичность       |                    | 0                                      |                                                              |                                    | 0.00                                 |
|                        |                    |                                        | Σ                                                            | 35                                 | 1,00                                 |

Таблица 8.3 - Экспертные оценки вариантов

Если разным факторам приписывается один и тот же ранг, либо пропускаются порядковые номера значимости, то переходят к вычислению "связанных" рангов  $Z_{ii}$ . Переход к "связанным" рангам заключается в приписывании причинам, имеющим один и тот же ранг, среднего ранга, соответствующего месту факторов в порядке ранжирования. В результате такой процедуры ранги факторов g и f будут  $Z_6 = Z_7 = (3+4)/2 = 3,5$ , а ранги факторов «стоимость» и «частота обслуживания»  $Z_1 = Z_4 = (5+6)/2 = 5,5.$ 

Расстановка причин в порядке ранжирования при нахождении "связанных" рангов компенсирует пропущенные экспертами порядковые номера.

Последний шаг в переходе к способу оценки факторов в долях влияния на суммарный эффект - пересчет оценок по формуле

$$
P_{ij} = \frac{Z_{ij}}{\sum_{i=1}^{m} Z_{ij}}.
$$
\n(8.11)

Статистическую обработку оценок обычно начинают с проверки согласованности мнений специалистов. Для этого используют, например, коэффициент конкордации, равный отношению фактической согласованности к полной, при которой эксперты ранжируют причины одинаково. Такой подход к оценке согласованности требует ранжирования экспертами каждой из предложенных причин. Существуют и другие способы оценки - например, при помощи коэффициента ранговой корреляции.

Если экспертам предоставлена возможность не оценивать ряд причин и даже выдвигать новые, постановка задачи о согласованности мнений является некорректной.

Считая экспертов достаточно компетентными, на основе их оценок выясним, значима ли выявленная группа причин в своей совокупности для исследуемой величи-HЫ.

Представим оценки  $P_{ij}$  как значения результативного признака исследуемого процесса. Изменение этого признака от строки к строке в таблице рассмотрим как колебание его под воздействием некой обобщающей причины, колебания же по столбцам внутри одной строки - как наложение на оценку некоего случайного процесса, который назовем шумом. Таким образом, проверка существенности влияния причин на

исслелуемый процесс сформулирована в терминах факторного лисперсионного анализа. Характеристика степени влияния причин вычисляется по формуле

$$
Q_1 = \left[ \sum_{i=1}^m \left( \sum_{j=1}^n P_{ij} \right)^2 \right] / n - \left( \sum_{ij} P_{ij} \right)^2 / mn , \qquad (8.12)
$$

где  $n-$  число экспертов;

 $m$  - количество рассматриваемых причин.

Тогла шум

$$
Q_2 = \sum_{ij} P_{ij}^2 - \left[ \sum_{i=1}^m \left( \sum_{j=1}^n P_{ij} \right)^2 \right] / n. \tag{8.13}
$$

Далее, используя критерий Фишера, вычисляется значение функции распределения

$$
F = \frac{m(n-1)Q_1}{(m-1)Q_2}
$$
 (8.14)

и определяется соответствующее табличное значение  $F_t$ [7]. Для того чтобы найти это значение, например, для определения влияния выделенных причин на оценку выбираемых машин или механизмов, положим величину вероятности ошибочного вывода сс=0,01, а для числа степеней свободы (обозначаемых обычно  $v_1$  и  $v_2$ ), положим  $v_1 = m = 8$  и  $v_2 = n - (m + 1) = 10 - (8 + 1) = 9$ , где  $m$  – это число переменных (анализируемых факторов), а *п* – число точек данных (число экспертов). Табличное значение  $F_t = 3,39$ , наблюдаемое значение  $F = 403,7$ .

На основании того, что  $F > F_t$ , можно с достоверностью не менее 99 % утверждать, что степень влияния причин значительно превышает уровень шума и, следовательно, влияние их на анализируемый процесс или значимость для исследуемого параметра являются существенными.

### 9 РАСЧЕТ ПОКАЗАТЕЛЕЙ РАБОТЫ ТРАНСПОРТНО-СКЛАДСКИХ КОМПЛЕКСОВ

Помимо стоимостных показателей работы транспортно-складских комплексов существует еще ряд показателей, по которым можно анализировать преимущества и недостатки вариантов развития.

Производительность труда определяется по формуле

$$
\Pi = \frac{\Pi_3}{r},\tag{9.1}
$$

где r - количество человек, занятых на погрузочно-разгрузочных работах, чел.

Необходимое количество вагонов или контейнеров для перевозки заданного объема грузов определяется по формуле

$$
N_{\rm B(K)} = \frac{Q_{\rm r} t_{\rm o6} \alpha_{\rm pes}}{365 P_{\rm rex}},
$$
\n(9.2)

где  $t_{00}$  – время оборота вагонов или контейнеров, сут;

а<sub>пез</sub> - коэффициент, учитывающий нахождение вагонов или контейнеров в ре-MOHTe,  $\alpha_{\text{bes}} = 1.05...1.1$ .

Простой вагонов под грузовыми операциями

$$
t_{\rm np}^{\rm B} = t_{\rm ns} + t_{\rm scr} + t_{\rm nep} \left( \frac{m_{\rm ny}}{Z - 1} \right) + \frac{m_{\rm ny} P_{\rm rex}}{Z Q_{\rm q}}, \qquad (9.3)
$$

где  $t_{\text{rs}}$  – время на выполнение подготовительно-заключительных операций,  $t_{\text{m}} = 0.05...0.1$  4;

 $t_{\text{scn}}$  – время на выполнение вспомогательных операций, ч,  $t_{\text{scn}} = 0.05$ ;

 $t_{\text{rep}}$  - время на перестановку вагонов у грузового фронта, ч.

Необходимое число автомобилей для перевозки заданного объема грузов определяется по формуле

$$
N_{\rm A} = \frac{Q_{\rm cyr}^{\rm p} t_{\rm oo}^{\rm A}}{T_{\rm A} q_{\rm A}},
$$
\n(9.4)

где  $t_{\rm oo}^{\rm A}$  – время оборота автомобиля, ч,

$$
t_{\rm o6}^{\rm A} = \frac{2L_{\rm asr}}{v_{\rm rex}} + t_{\rm A} + t_{\rm bar} + t_{\rm ox} + t_{\rm oq}^{\rm A},\tag{9.5}
$$

где  $t_{\text{od}}^{\text{A}}$  – время оформления документа на завоз-вывоз груза, ч,  $t_{\text{od}}^{\text{A}} = 0, 2...0, 3;$ 

 $t_{\text{BbF}}$  – время выгрузки груза из автомобиля, ч,  $t_{\text{BbF}} = 0.3...1$ ;

 $t_{\text{ox}}$  – время ожидания выполнения операций, ч,  $t_{\text{ox}} = 0, 2...0, 3;$ 

 $v_{\text{rex}}$  – техническая скорость движения автомобиля, км/ч;  $v_{\text{rex}} = 30...40$ .

Простой автомобиля под грузовой операцией

$$
t_{\rm np}^{\rm a} = t_{\rm ns} + t_{\rm scr} + \frac{q_{\rm A}}{Q_{\rm v}}\,. \tag{9.6}
$$

По окончании расчетов студент должен сделать вывод по всему курсу практических занятий и представить преподавателю все расчеты для проверки.

#### СПИСОК РЕКОМЕНДУЕМОЙ ЛИТЕРАТУРЫ

1 Гриневич, Г.П. Комплексная механизация и автоматизация погрузочно-разгрузочных работ на железнодорожном транспорте / Г.П. Гриневич. - М.: Транспорт, 1981 - 343 с.

2 Берлин, Н.П. Комплексная механизация и автоматизация погрузочно-разгрузочных, транспортных и складских операций на предприятиях железнодорожного транспорта / Н.П. Берлин, Н.П. Негрей, В.В. Скоробогатько. - Гомель: БелИИЖТ, 1990 - 60 с.

3 Маликов, О.Б. Склады промышленных предприятий / О.Б. Маликов, А.Р. Малкович. – Л.: Машиностроение, 1989 - 672 с.

4 Ковалев, В.П. Транспортно-складское хозяйство / В.П. Ковалев. - Мн.: Вышэйшая школа,  $1994 - 208$  c.

5 Брахман, Т.Р. Многокритериальность и выбор альтернативы в технике / Т.Р. Брахман. - М.: Радио и связь, 1984 - 288 с.

6 Падня, В.А. Погрузочно-разгрузочные машины / Падня В.А. - М.: Транспорт, 1982. - 440 с.

7 Ефимова, М. Р. Общая теория статистики: учебник / М. Р. Ефимова, В. М. Рябцев. - М.: Финансы и статистика.1991. - 304 с.